# **HttpClient**

#### **Method Summary**

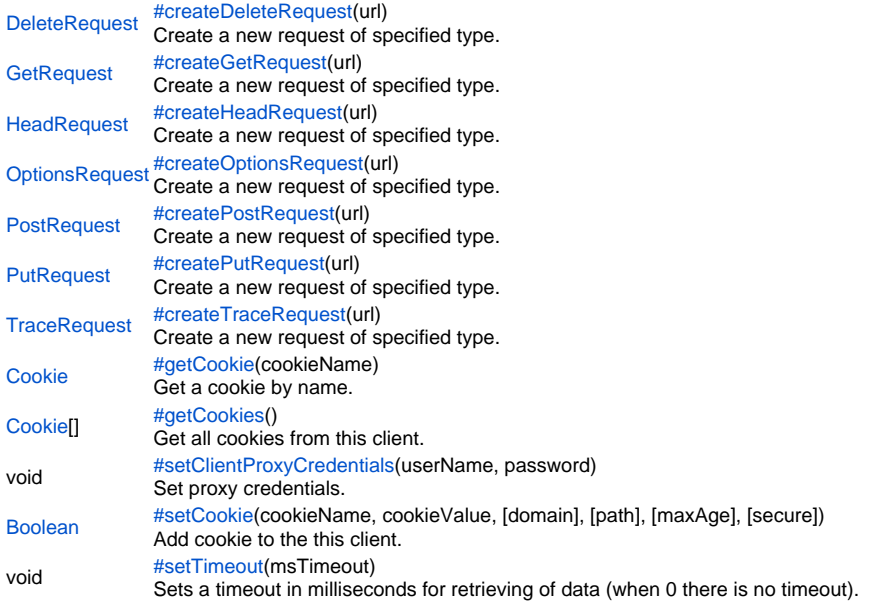

# **Method Details**

<span id="page-0-0"></span>[DeleteRequest](https://wiki.servoy.com/display/Serv60/DeleteRequest) **createDeleteRequest**(url) createDeleteRequest Create a new request of specified type. **Parameters** url **Returns [DeleteRequest](https://wiki.servoy.com/display/Serv60/DeleteRequest) Sample** var request = client.createGetRequest('http://www.servoy.com');

<span id="page-0-1"></span>[GetRequest](https://wiki.servoy.com/display/Serv60/GetRequest) **createGetRequest**(url) createGetRequest Create a new request of specified type. **Parameters** url **Returns [GetRequest](https://wiki.servoy.com/display/Serv60/GetRequest) Sample**

var request = client.createGetRequest('http://www.servoy.com');

#### <span id="page-0-2"></span>[HeadRequest](https://wiki.servoy.com/display/Serv60/HeadRequest) **createHeadRequest**(url) createHeadRequest Create a new request of specified type. **Parameters** url **Returns [HeadRequest](https://wiki.servoy.com/display/Serv60/HeadRequest)**

#### **Sample**

var request = client.createGetRequest('http://www.servoy.com');

# <span id="page-1-0"></span>createOptionsRequest

#### [OptionsRequest](https://wiki.servoy.com/display/Serv60/OptionsRequest) **createOptionsRequest**(url) Create a new request of specified type. **Parameters** url

**Returns**

**[OptionsRequest](https://wiki.servoy.com/display/Serv60/OptionsRequest)** 

### **Sample**

var request = client.createGetRequest('http://www.servoy.com');

#### <span id="page-1-1"></span>createPostRequest

# [PostRequest](https://wiki.servoy.com/display/Serv60/PostRequest) **createPostRequest**(url)

Create a new request of specified type.

**Parameters** url **Returns**

**[PostRequest](https://wiki.servoy.com/display/Serv60/PostRequest)** 

**Sample**

var request = client.createGetRequest('http://www.servoy.com');

#### <span id="page-1-2"></span>createPutRequest

#### [PutRequest](https://wiki.servoy.com/display/Serv60/PutRequest) **createPutRequest**(url) Create a new request of specified type. **Parameters** url **Returns [PutRequest](https://wiki.servoy.com/display/Serv60/PutRequest) Sample**

var request = client.createGetRequest('http://www.servoy.com');

<span id="page-1-3"></span>createTraceRequest

[TraceRequest](https://wiki.servoy.com/display/Serv60/TraceRequest) **createTraceRequest**(url) Create a new request of specified type. **Parameters** url **Returns [TraceRequest](https://wiki.servoy.com/display/Serv60/TraceRequest) Sample**

var request = client.createGetRequest('http://www.servoy.com');

<span id="page-1-4"></span>[Cookie](https://wiki.servoy.com/display/Serv60/Cookie) **getCookie**(cookieName) getCookie Get a cookie by name. **Parameters** cookieName **Returns** [Cookie](https://wiki.servoy.com/display/Serv60/Cookie)

#### **Sample**

```
var cookie = client.getCookie('JSESSIONID');
if (cookie != null)
{
         // do something
}
else
         client.setCookie('JSESSIONID', 'abc', 'localhost', '/', -1, false)
```
<span id="page-2-0"></span>getCookies

[Cookie](https://wiki.servoy.com/display/Serv60/Cookie)[] **getCookies**() Get all cookies from this client. **Returns** [Cookie](https://wiki.servoy.com/display/Serv60/Cookie)[] **Sample**

var cookies = client.getHttpClientCookies()

# <span id="page-2-1"></span>setClientProxyCredentials

void **setClientProxyCredentials**(userName, password) Set proxy credentials. **Parameters** userName password **Returns** void **Sample**

client.setClientProxyCredentials('my\_proxy\_username','my\_proxy\_password');

## <span id="page-2-2"></span>setCookie

[Boolean](https://wiki.servoy.com/display/Serv60/Boolean) **setCookie**(cookieName, cookieValue, [domain], [path], [maxAge], [secure]) Add cookie to the this client.

**Parameters** cookieName cookieValue [domain] [path] [maxAge] [secure] **Returns**

[Boolean](https://wiki.servoy.com/display/Serv60/Boolean) **Sample**

```
var cookieSet = client.setCookie('JSESSIONID', 'abc', 'localhost', '/', -1, false)
if (cookieSet)
{
         //do something
}
```
<span id="page-2-3"></span>setTimeout

void **setTimeout**(msTimeout) Sets a timeout in milliseconds for retrieving of data (when 0 there is no timeout). **Parameters** msTimeout **Returns** void **Sample** client.setTimeout(1000)